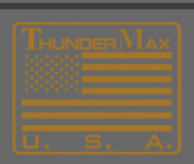

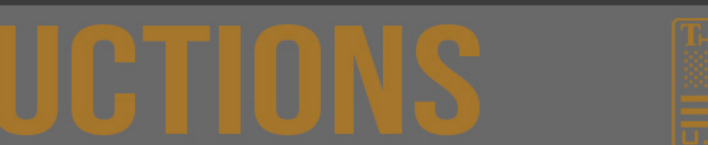

## **Using the AutoMap Feature**

The AutoMap feature uses the 'Learned Fuel Adjustments' made in your fueling pages by the AutoTune module to re-write the map and incorporate anticipated changes to the fueling curves.

The TMax Control Center in the Software can be helpful in determining whether or not running the 'AutoMap' feature is necessary.

## **1.** Link to your module

**2.** Go to **Map Editing>AutoMap (Write "Learned Fuel Adjustments (CLP Offset)")**

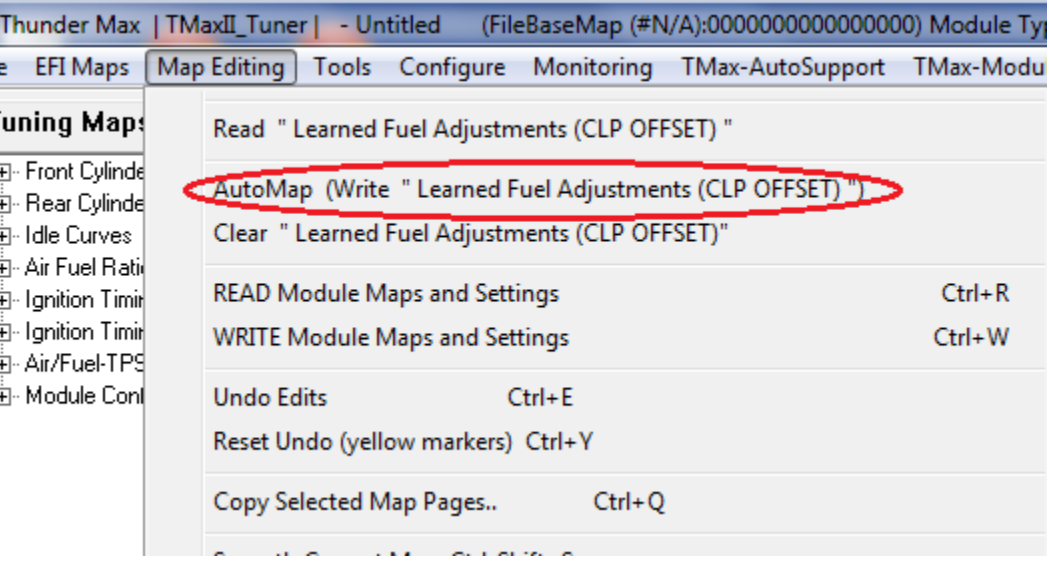

**3.** The following pages should appear automatically in this order:

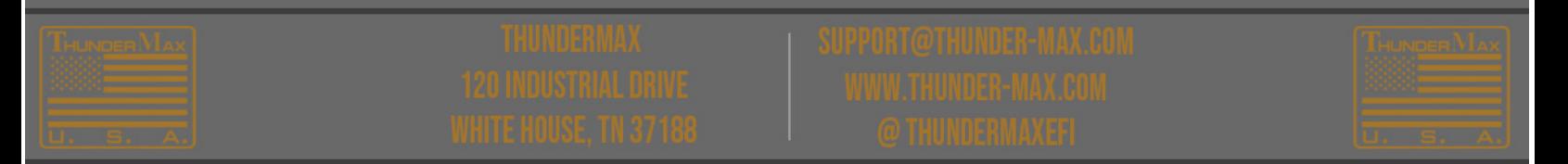

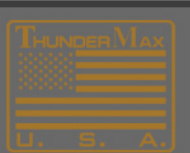

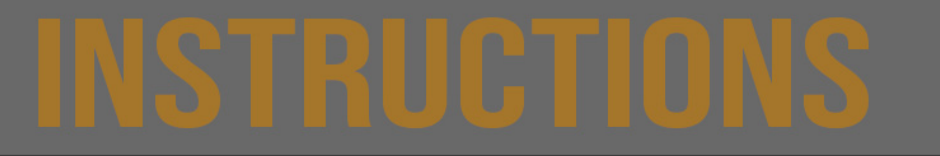

 $\Sigma\!3$ **Auto Mapping** Auto Mapping: Updates the existing base map fuel point locations to the locations of the learned points in the module. Auto Map Options C Auto Map the diplayed map only. C Auto Map the displayed map and the module. C Read Module, Perform Auto Map, Write Module. (Recommended) OK Cancel **Transferring Data** Reading ALL module maps and settings. --------

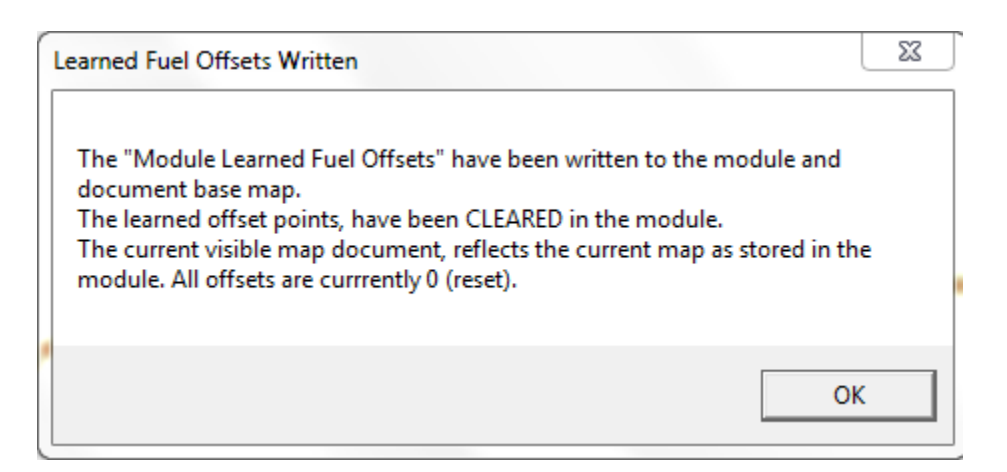

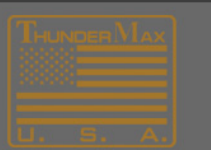

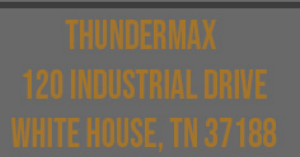

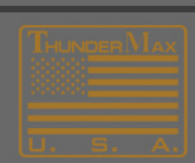